## SAP ABAP table OIJTE {TSW Ticket Events}

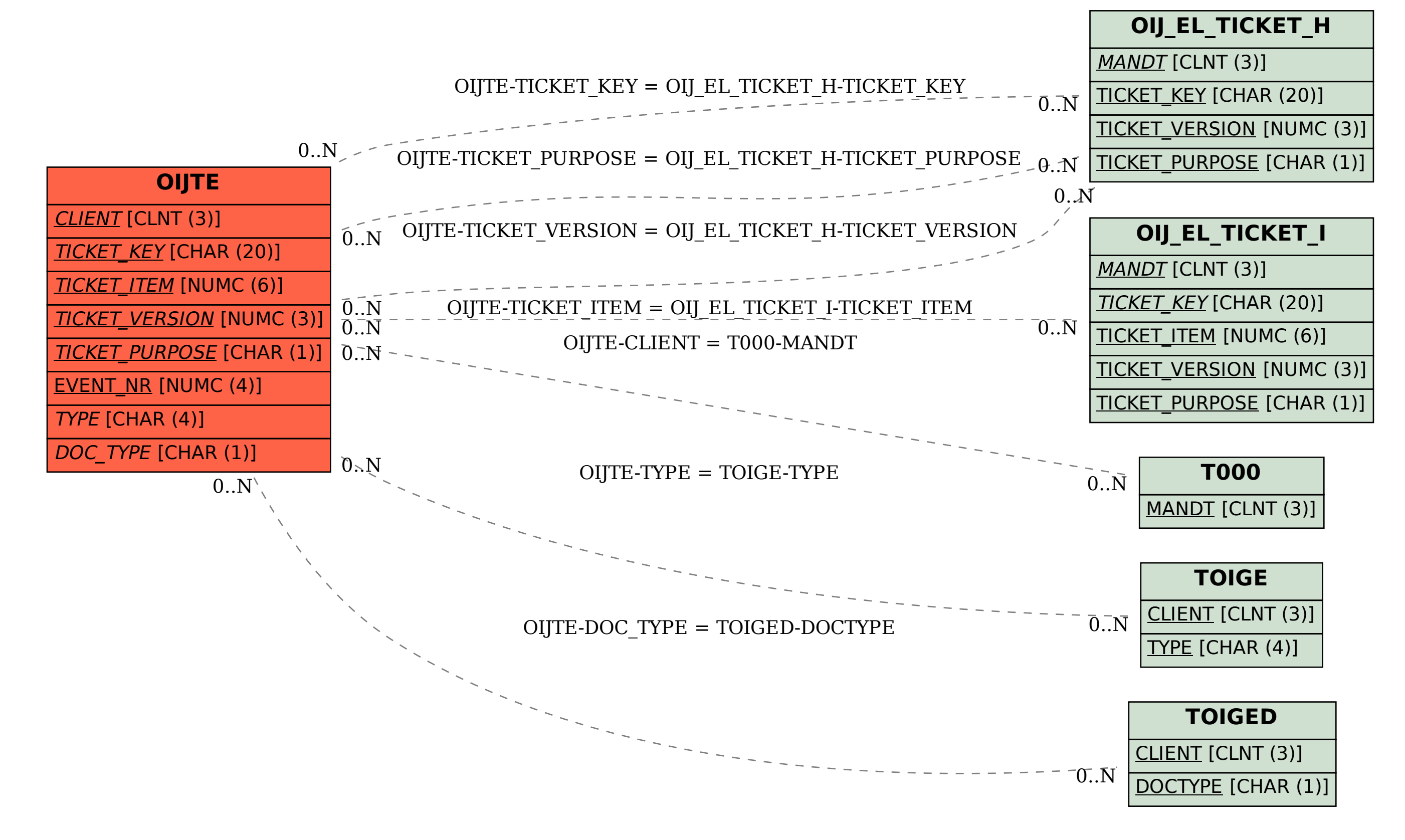